# **Test relais USB avec Lazarus + LazSerial**

#### Pour réaliser un test, télécharger **Lazarus** et le paquet **LazSerial**:

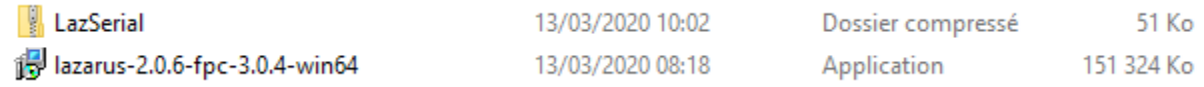

## Ajouter le paquet à Lazarus :

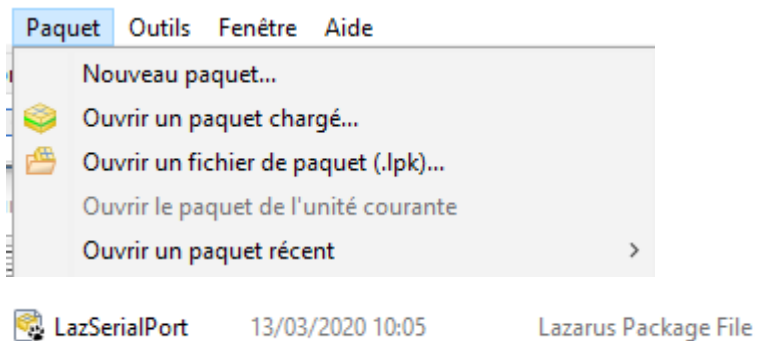

## Lasarus est prêt pour utiliser LazSerial,

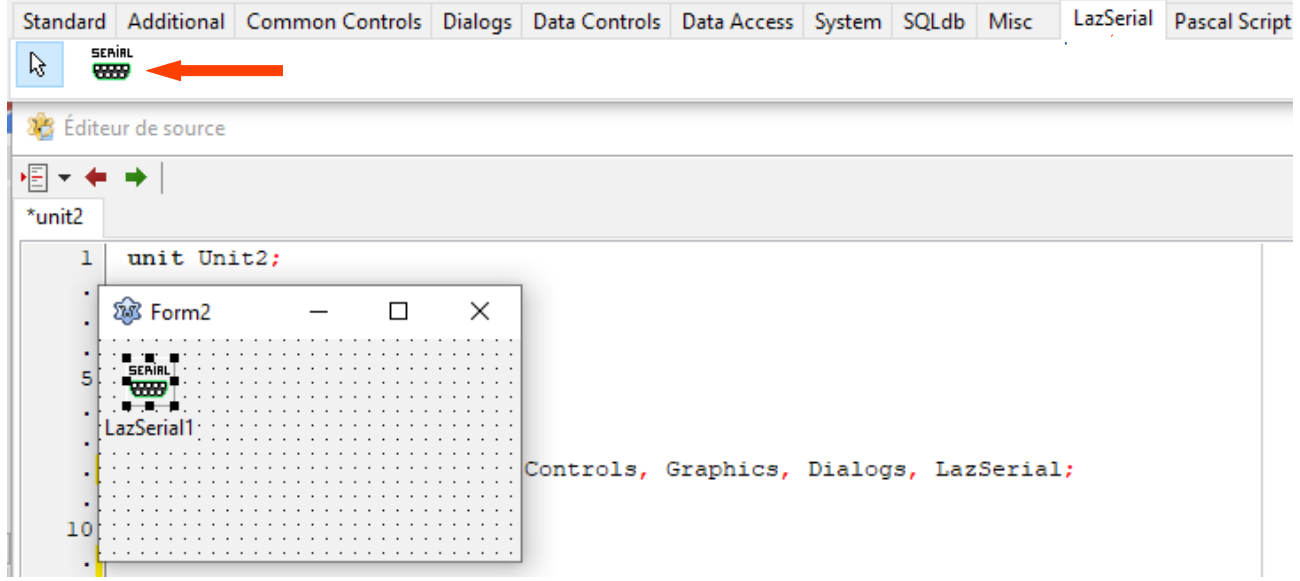

### Créer l'application:

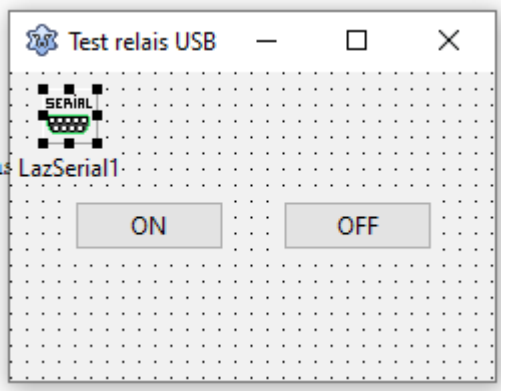

unit Unit1;

{\$mode objfpc}{\$H+}

interface

uses

Classes, SysUtils, Forms, Controls, Graphics, Dialogs, StdCtrls, LazSerial;

#### type

{ TForm1 }

```
TForm1 = class(TForm) BtOn: TButton;
  BtOff: TButton;
  LazSerial1: TLazSerial;
  procedure BtOffClick(Sender: TObject);
  procedure BtOnClick(Sender: TObject);
  procedure FormActivate(Sender: TObject);
  procedure FormClose(Sender: TObject; var CloseAction: TCloseAction);
 private
```
public

end;

```
var
```
Form1: TForm1;

implementation

{\$R \*.lfm}

{ TForm1 }

```
procedure TForm1.FormActivate(Sender: TObject);
begin
  LazSerial1.ShowSetupDialog;
  LazSerial1.Open;
end;
```
procedure TForm1.BtOnClick(Sender: TObject); begin

LazSerial1.WriteData $(\text{\#}160 + \text{\#}1 + \text{\#}1 + \text{\#}162);$ end;

procedure TForm1.BtOffClick(Sender: TObject); begin

LazSerial1.WriteData $(\text{\#}160 + \text{\#}1 + \text{\#}0 + \text{\#}161);$ end;

procedure TForm1.FormClose(Sender: TObject; var CloseAction: TCloseAction); begin if LazSerial1.Active then LazSerial1.WriteData $(\text{\#}160 + \text{\#}1 + \text{\#}0 + \text{\#}161)$ ; CloseAction:= caFree; end;

end.